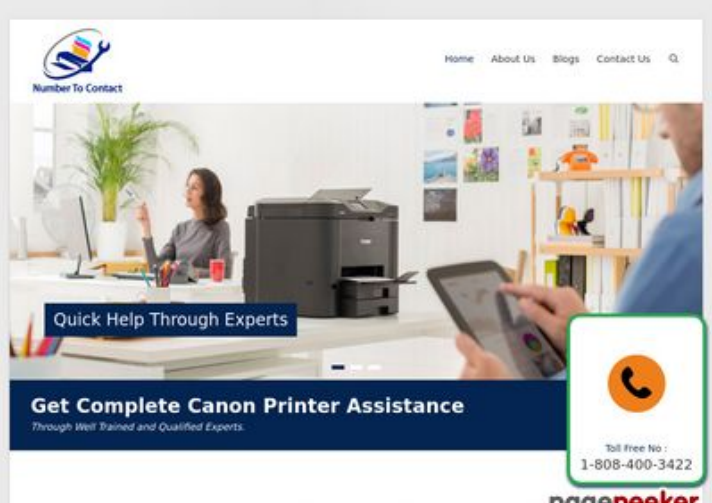

### **Webside score numbertocontact.com**

Genereret Oktober 22 2018 06:48 AM

**Scoren er 68/100**

Make Your Work Easier With Canon Pipegepeeker

#### **SEO Indhold**

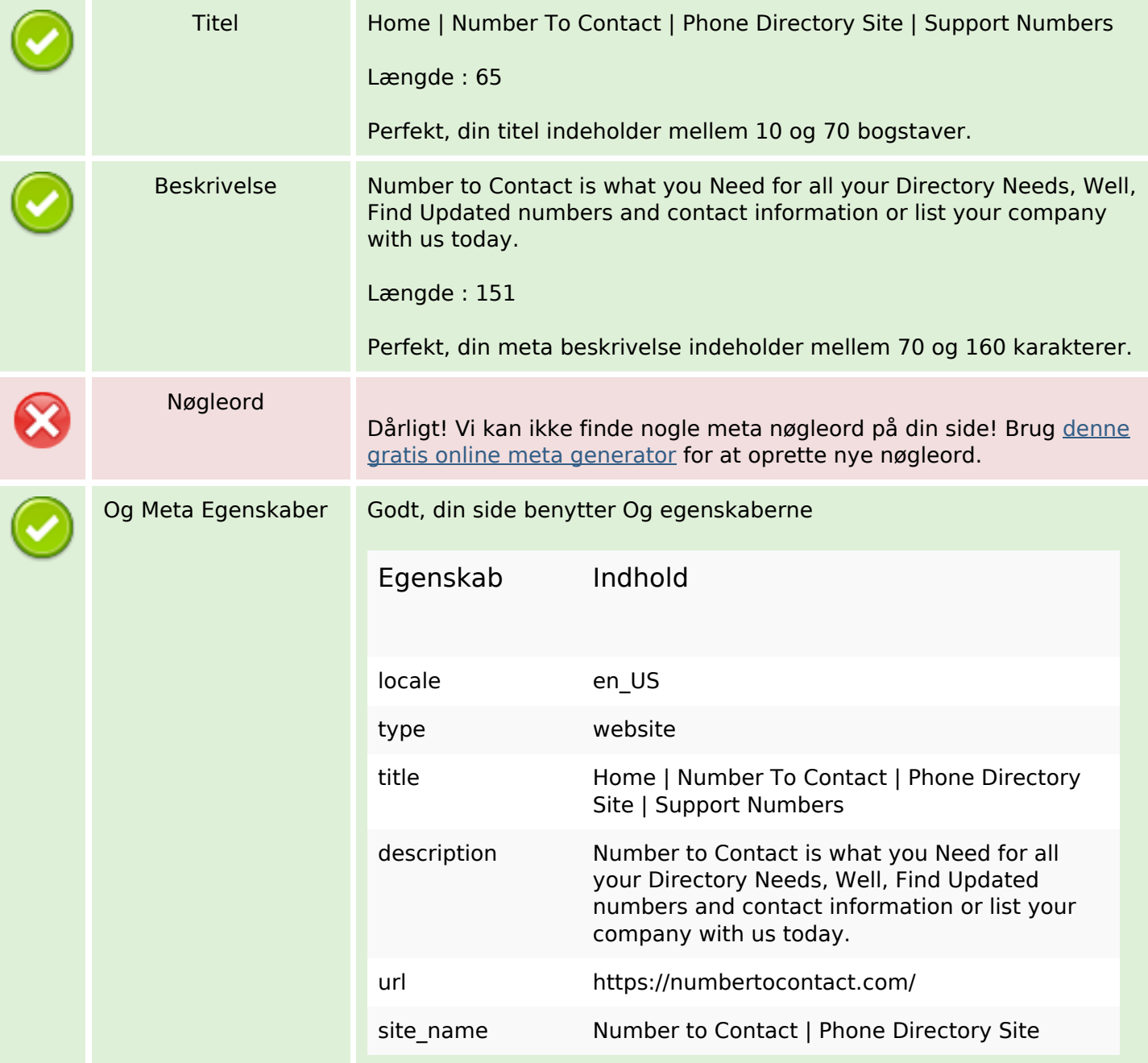

### **SEO Indhold**

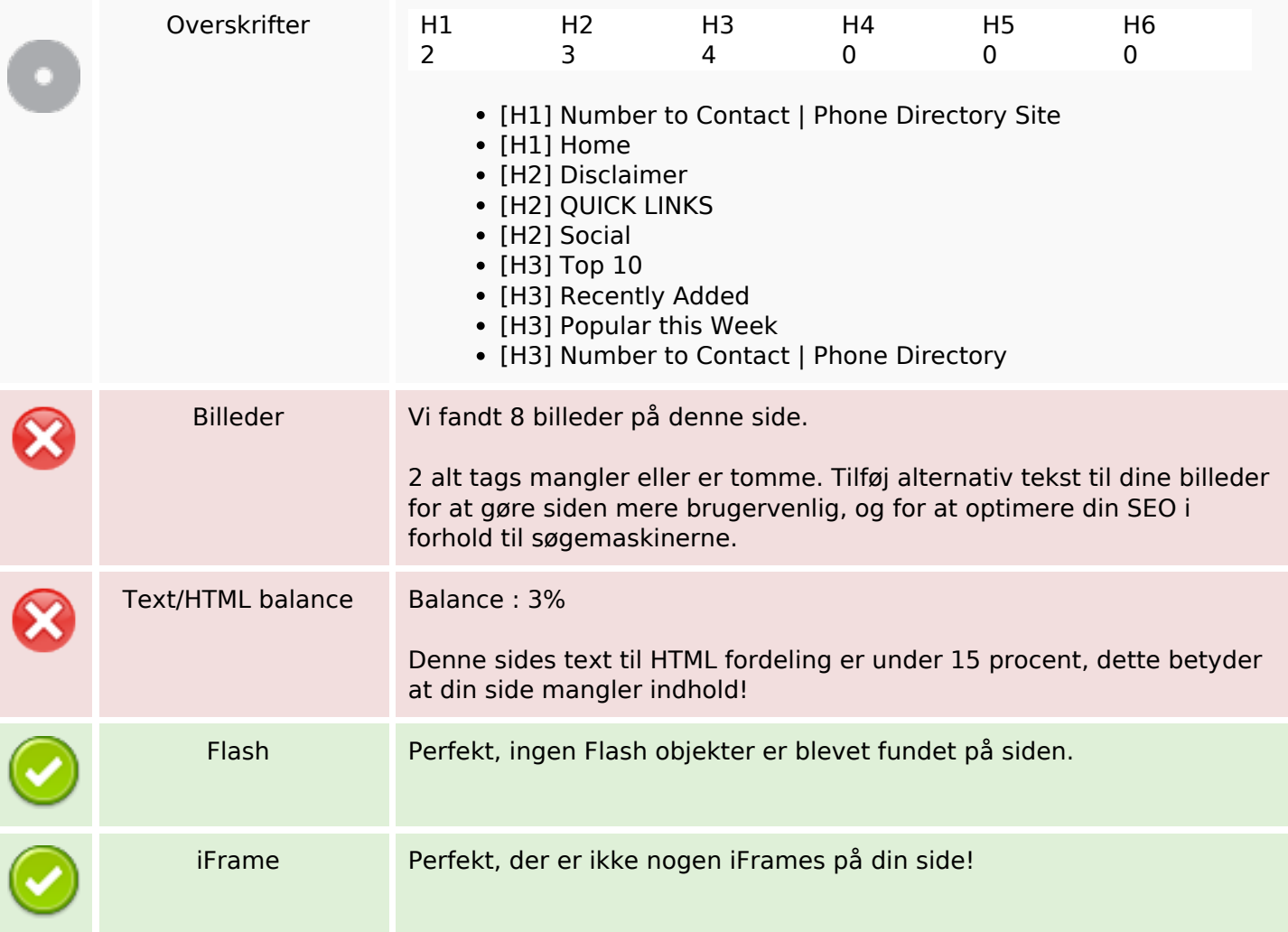

#### **SEO Links**

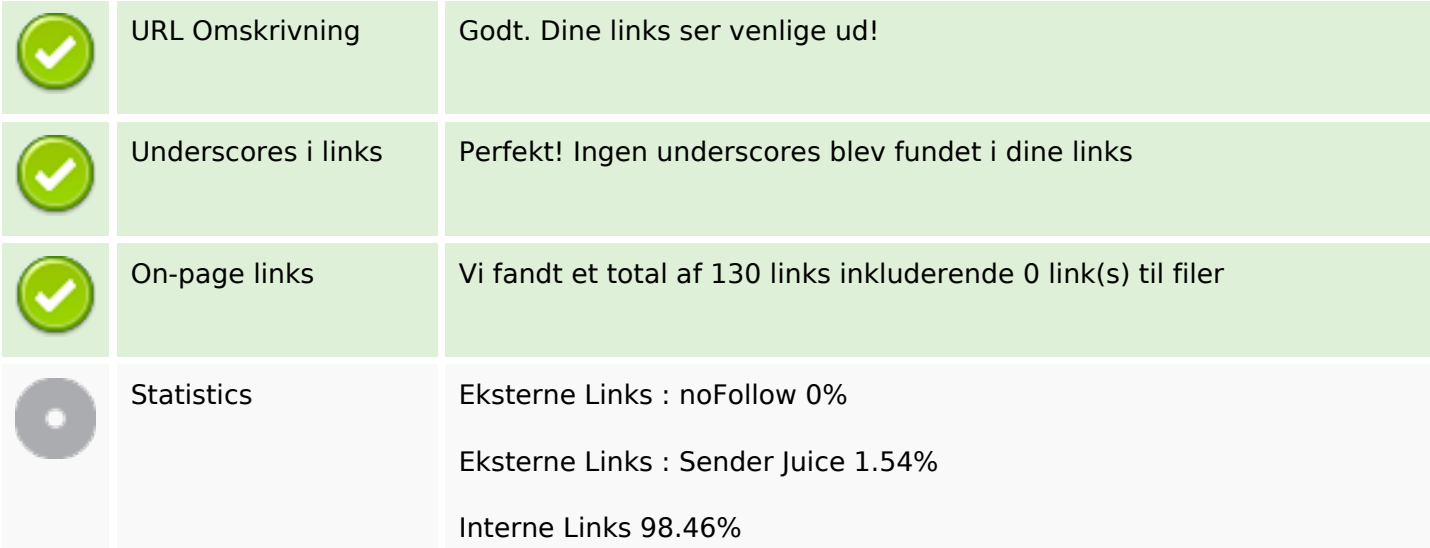

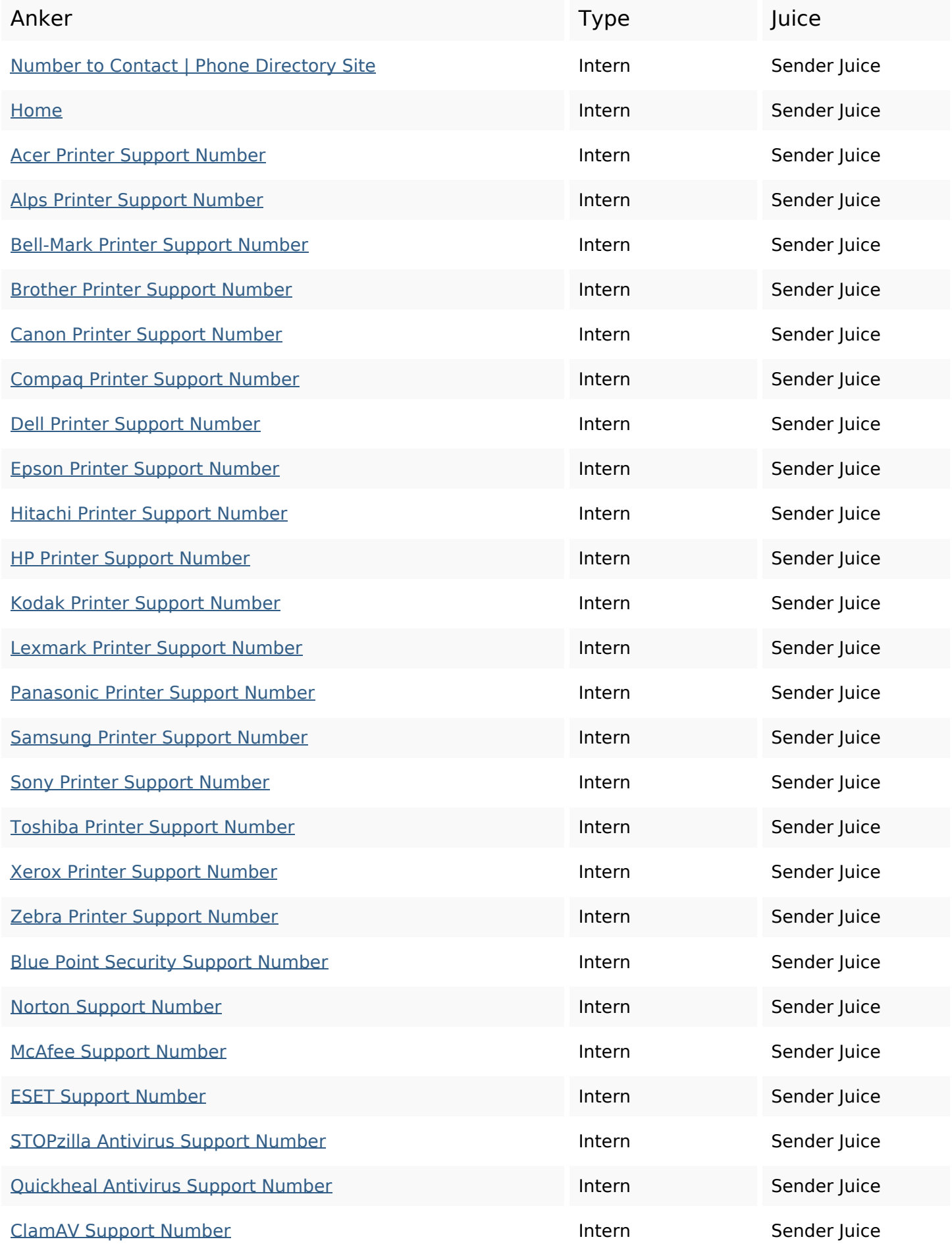

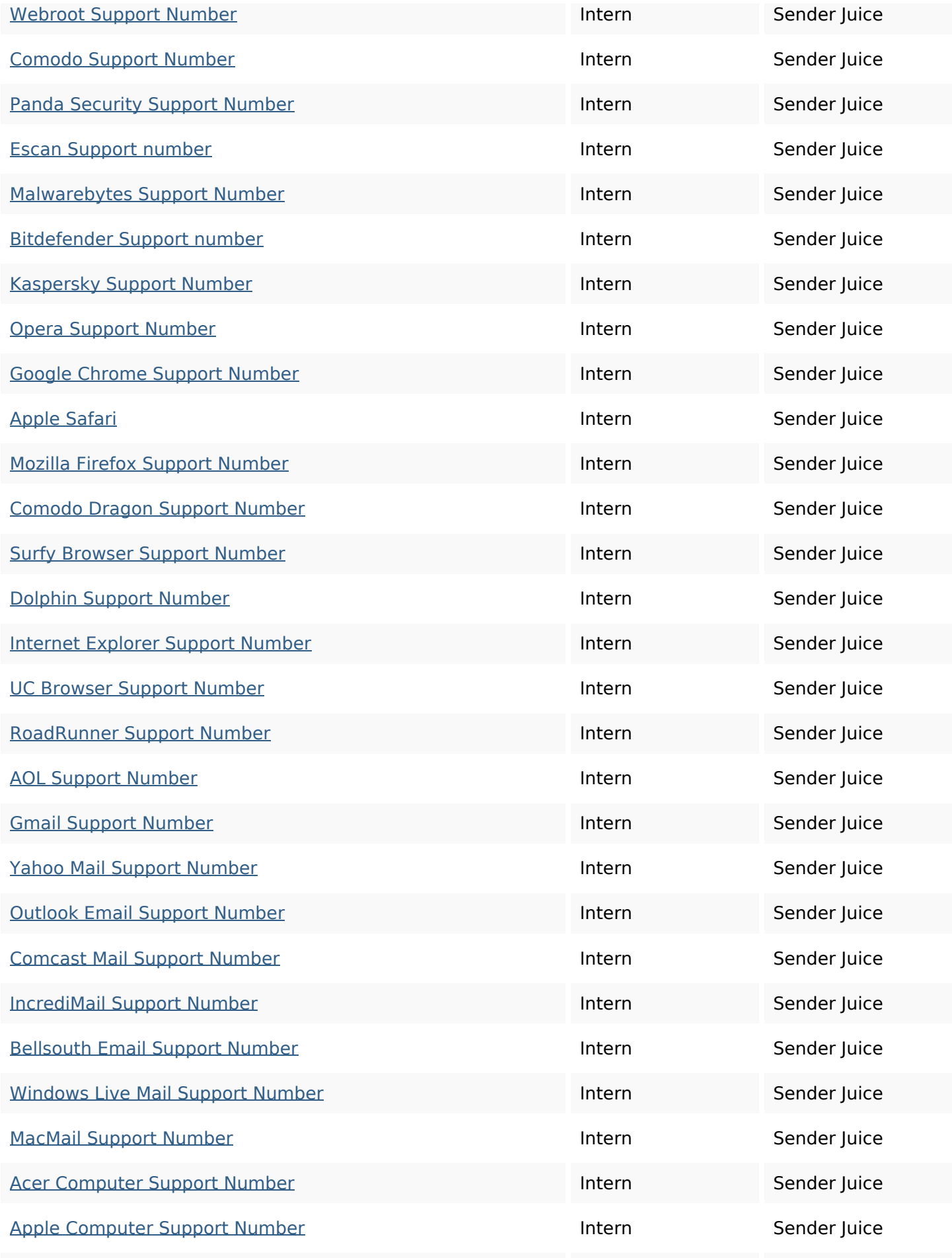

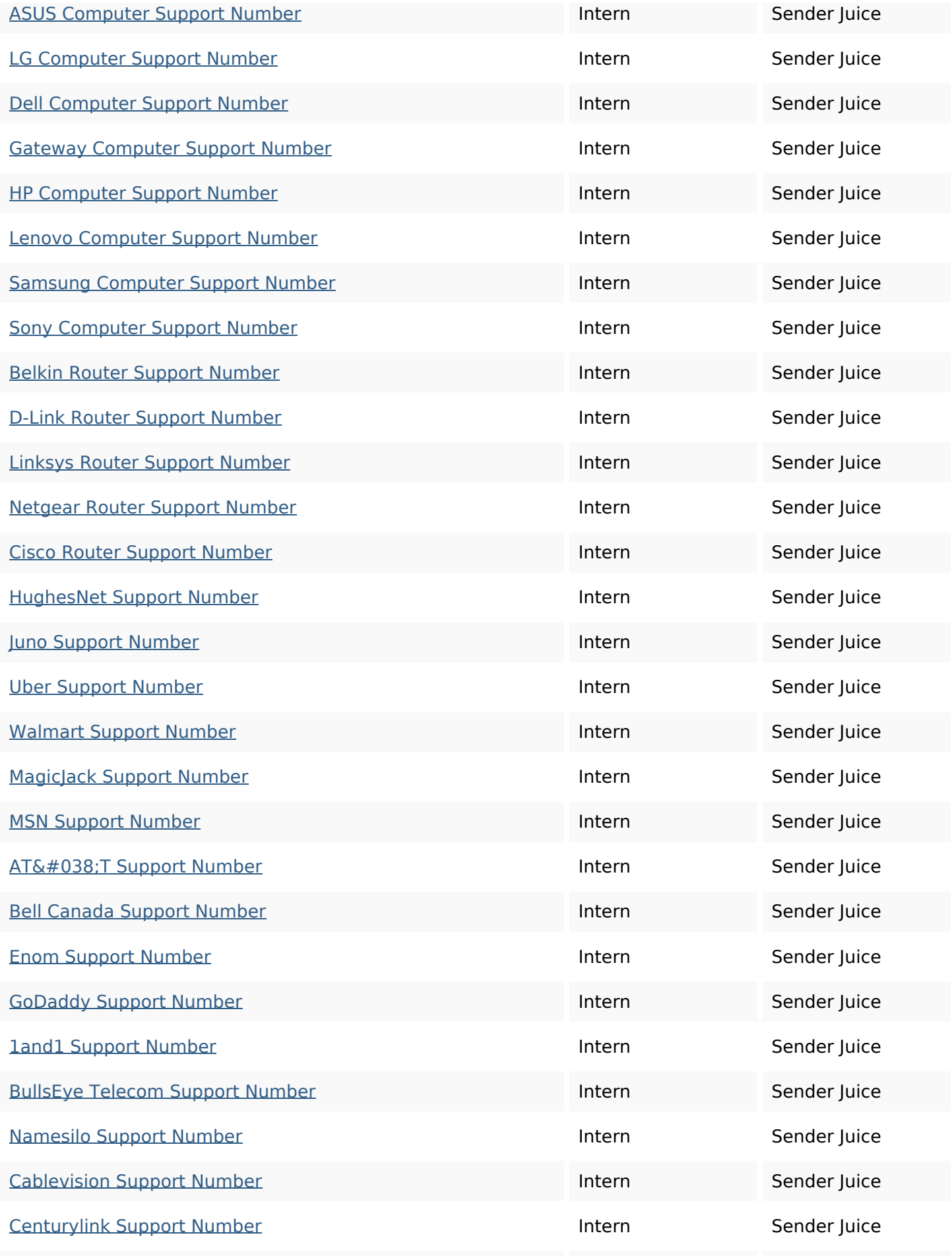

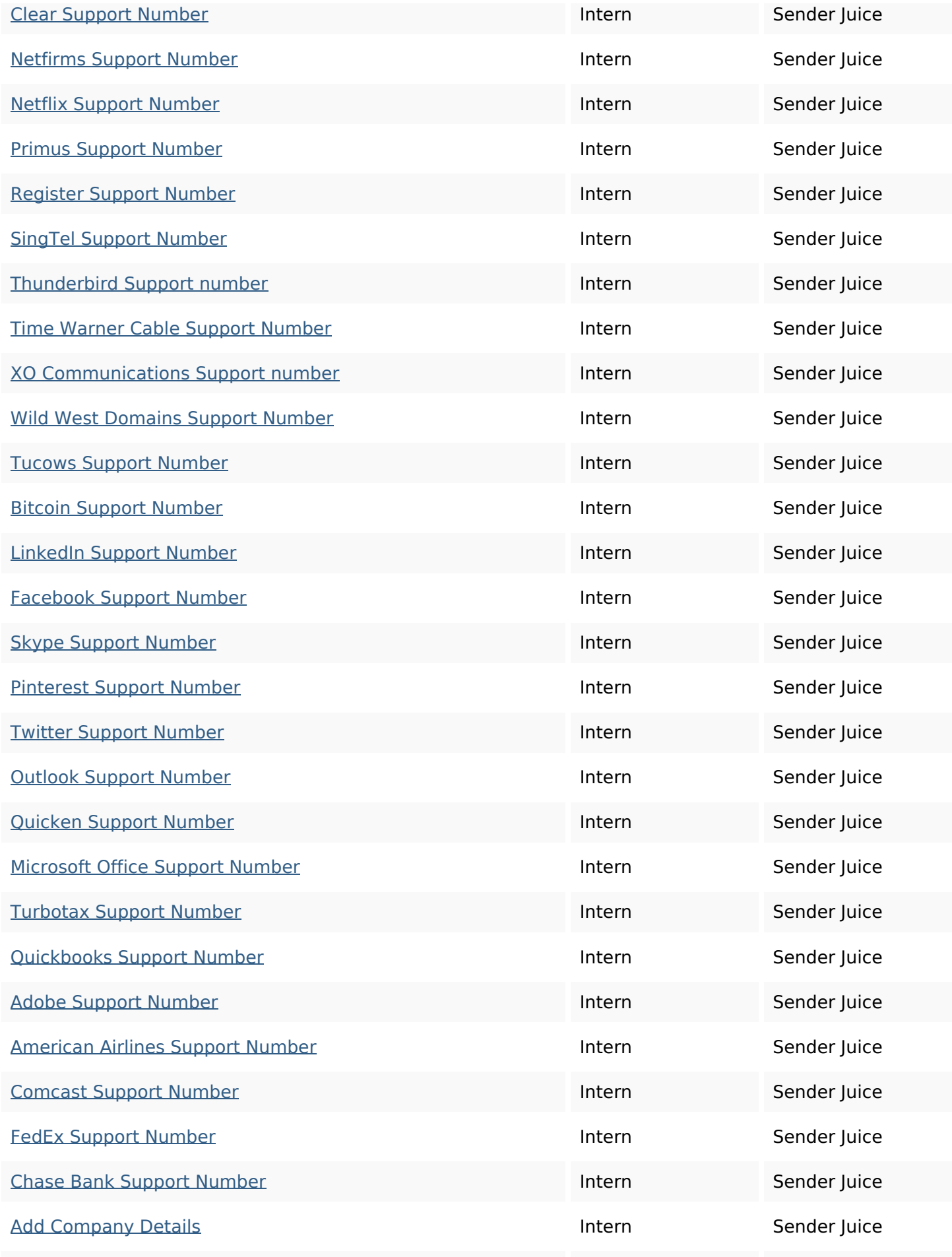

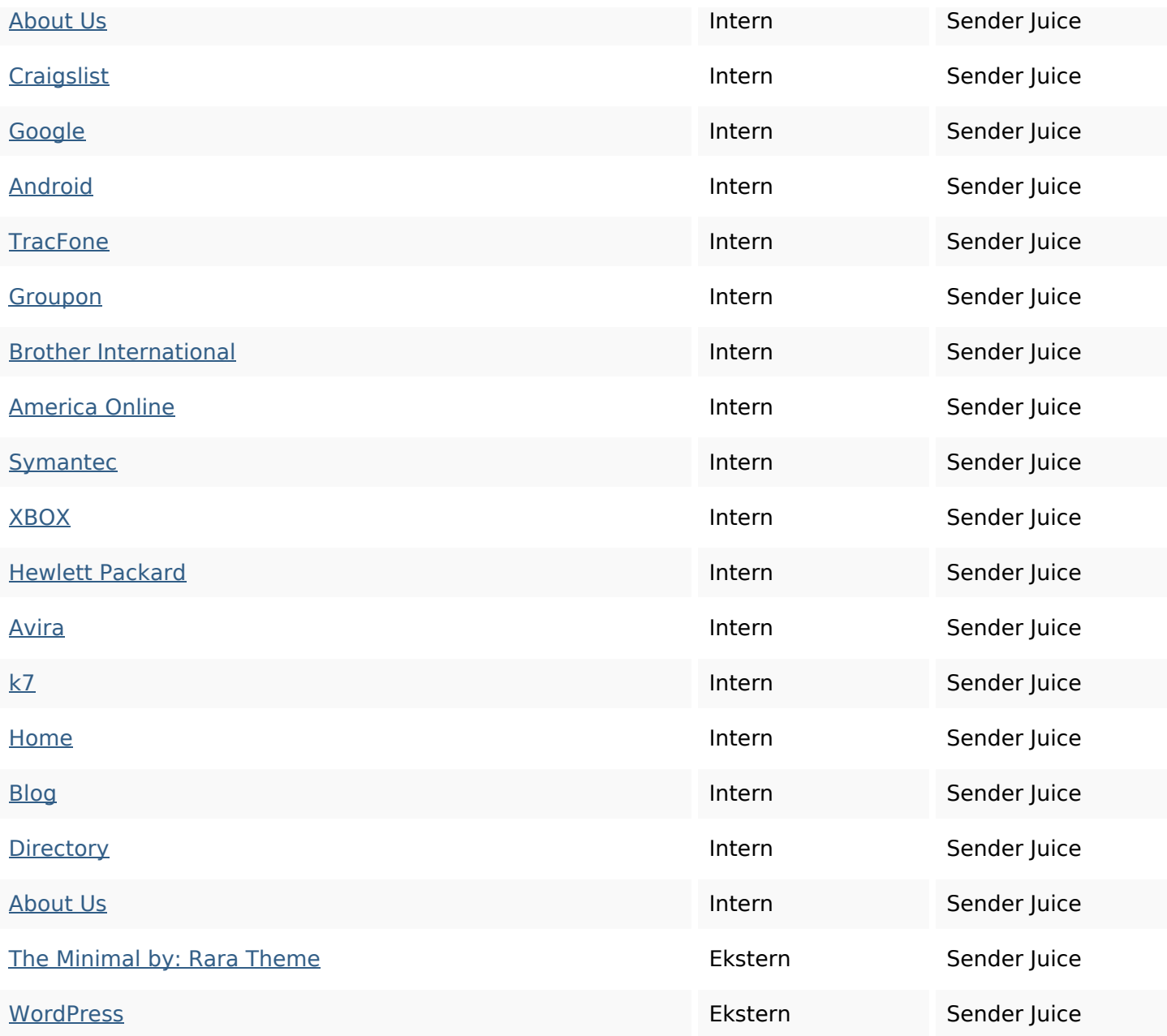

## **SEO Nøgleord**

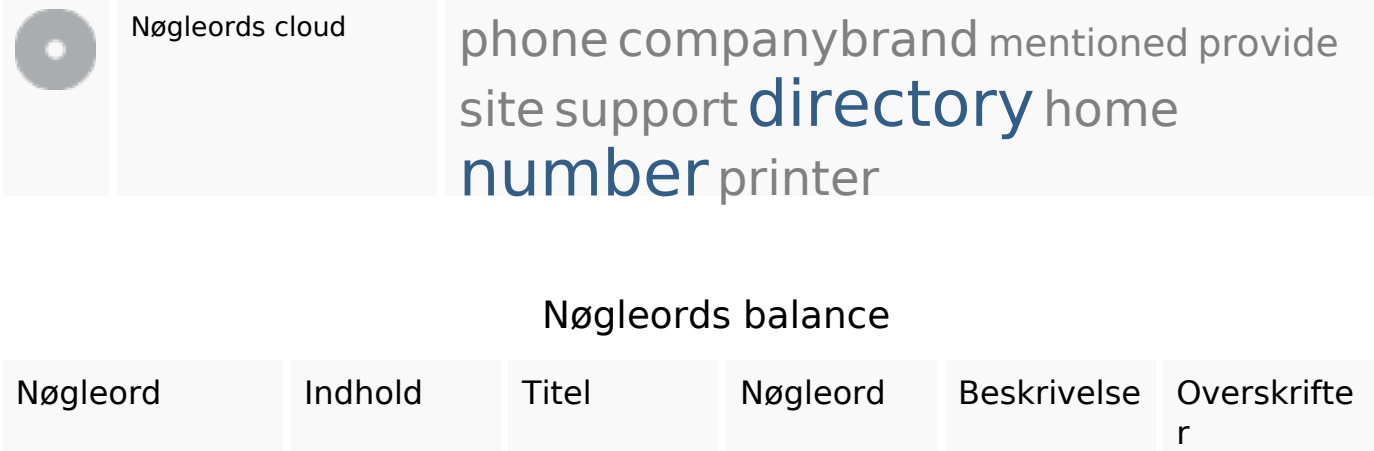

## **Nøgleords balance**

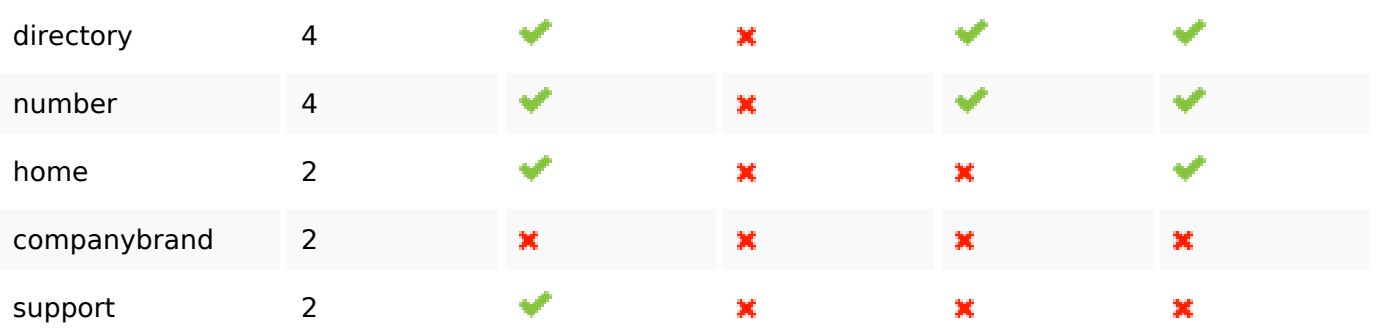

# **Brugervenlighed**

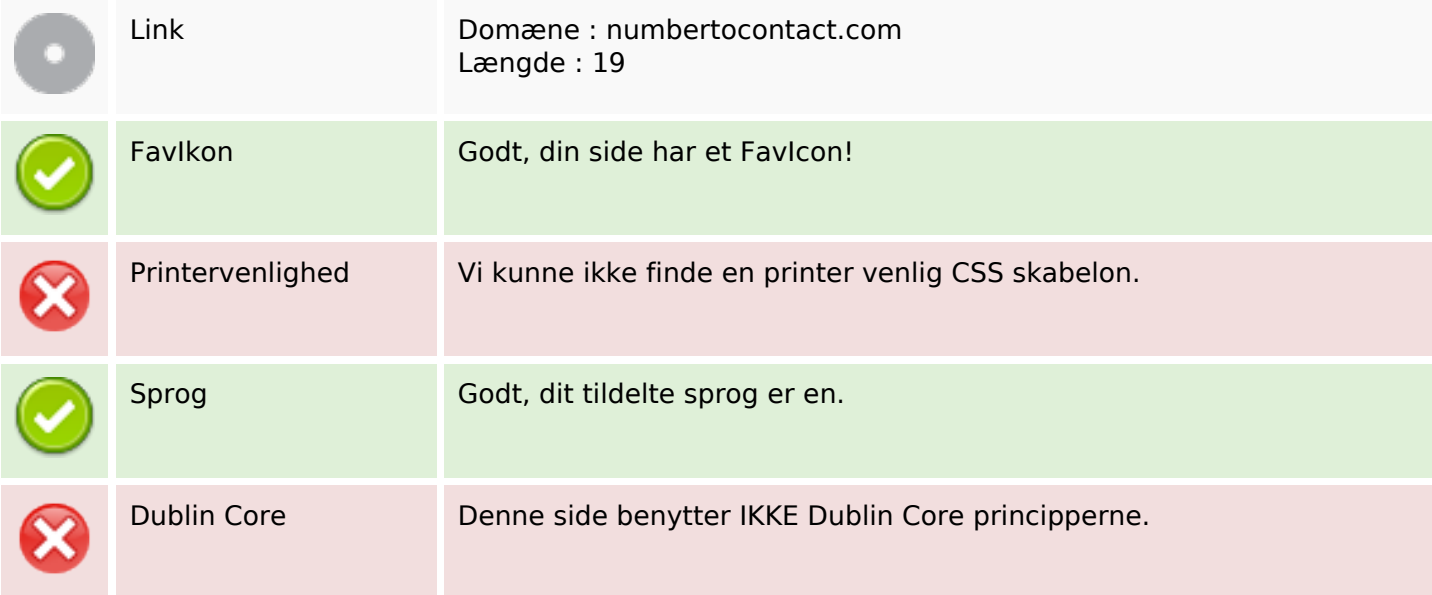

### **Dokument**

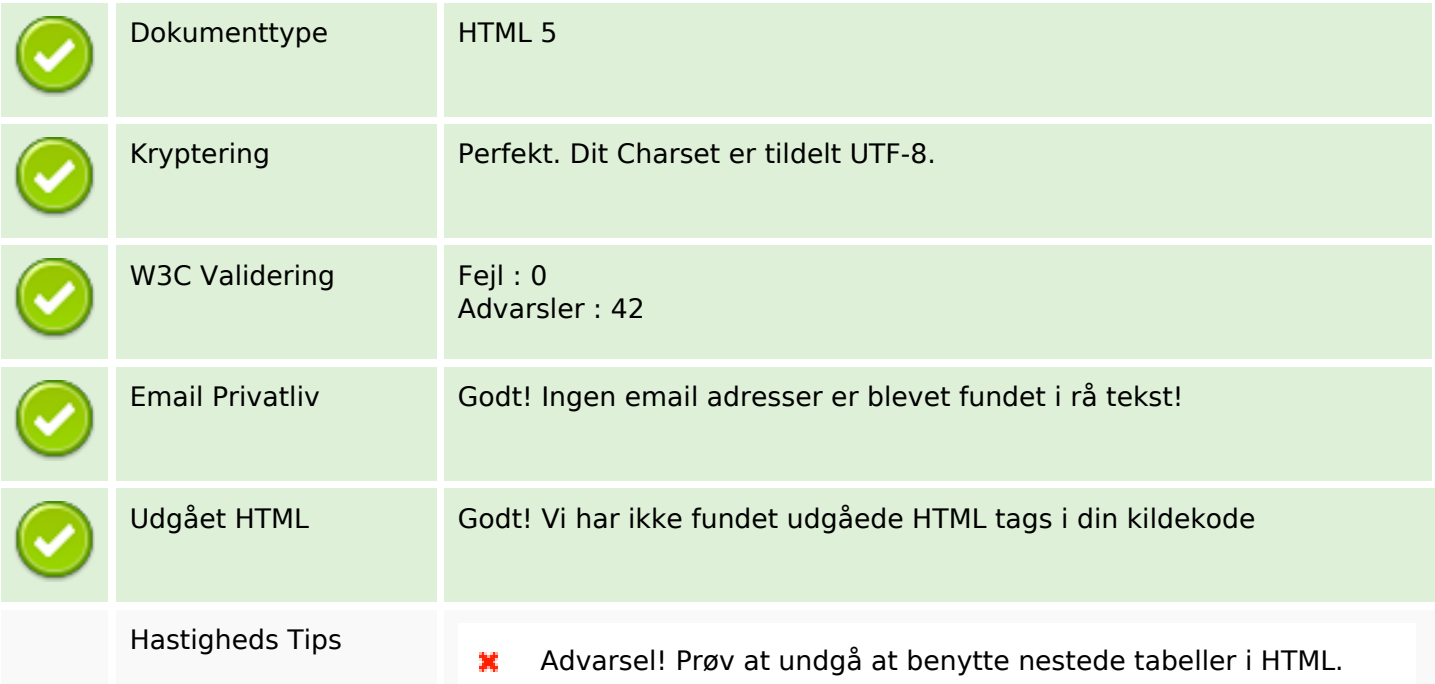

### **Dokument**

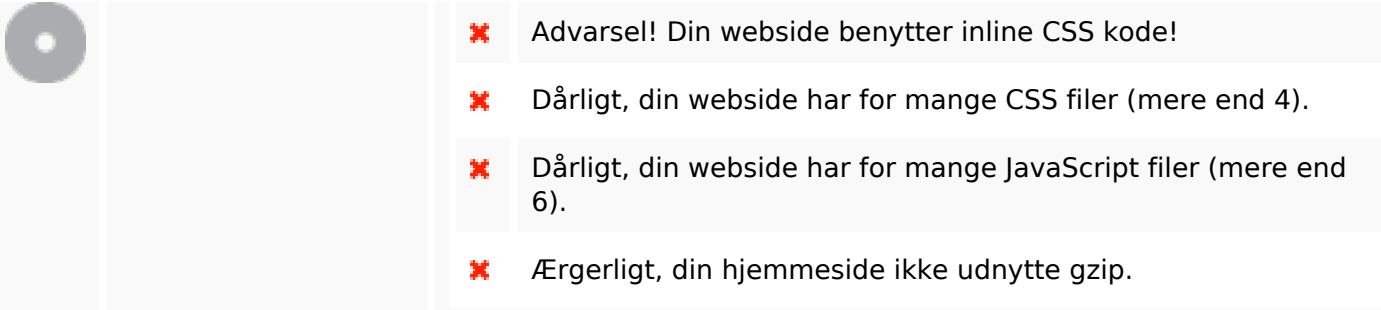

### **Mobil**

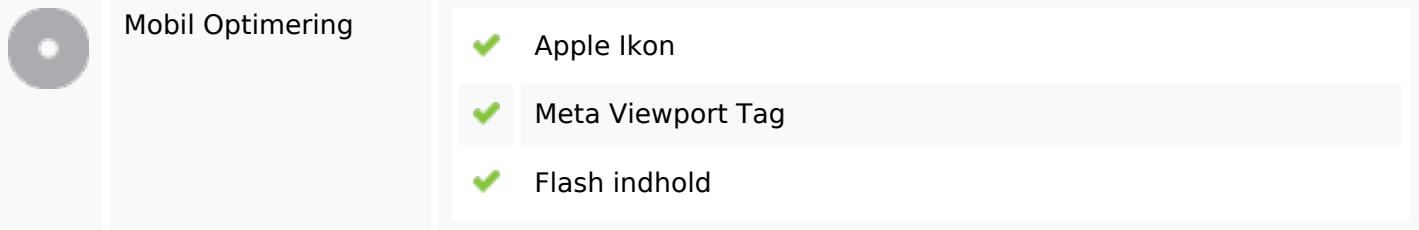

## **Optimering**

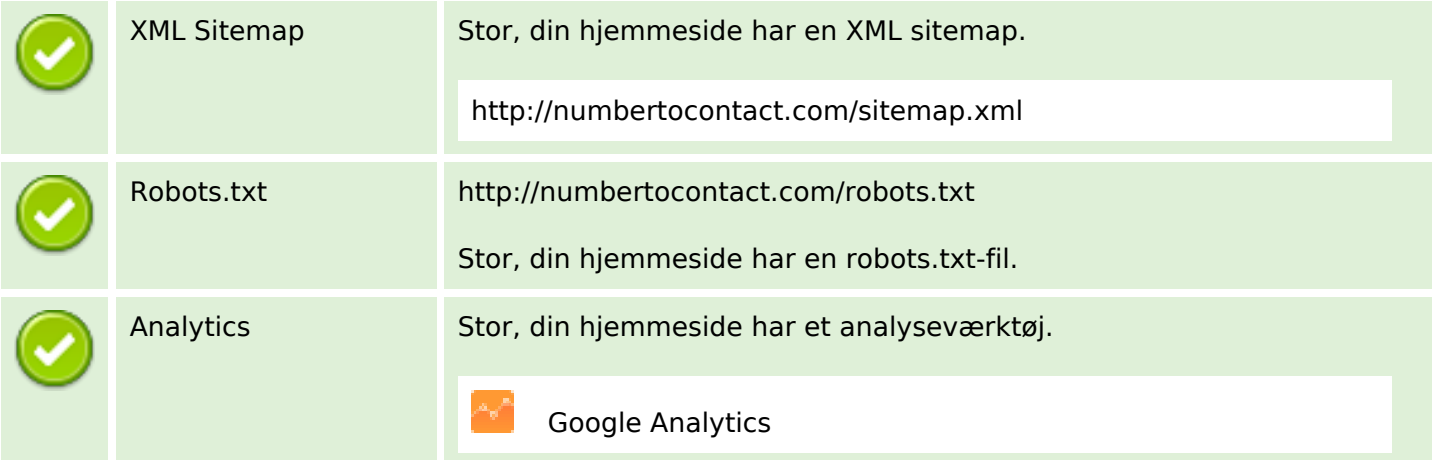